# An Introduction to the "genoset" Package

Peter M. Haverty

March 30, 2012

## 1 Introduction

The genoset package offers an extension of the BioConductor eSet object for genome arrays. The package offers three classes. The first class is the "GenoSet" class which can hold an arbitrary number of equal-sized matrices in its assayData slot. The principal addition of the GenoSet class is a "locData" slot that holds a RangedData object from the IRanges package. The locData slot allows for quick subsetting by genome position.

Two classes extend GenoSet: CNSet and BAFSet. CNSet is the basic copy number object. It keeps its data in the "cn" slot, similar to the "exprs" slot of the ExpressionSet. BAFSet is intended to store "LRR" or Log-R Ratio and "BAF" or B-Allele Frequency data for SNP arrays. LRR and BAF come from the terms coined by Illumina. LRR is copynumber data processed on a per-snp basis to remove some variability using the expected log-ratio of normal samples with the same genotype. BAF represents the fraction of signal coming from the "B" allele, relative to the "A" allele, where A and B are arbitrarily assigned. BAF has the expected value of 0 or 1 for HOM alleles and 0.5 for HET alelles. Deviation from these expected values can be interpreted as Allelic Imbalance, which is a sign of gain, loss, or copy-neutral LOH.

I will use a CNSet to demonstrate the features that apply to both classes. Some BAFSet-specific features will be handled later in the document.

### 1.1 Creating Objects

GenoSet, CNSet and BAFSet objects can be created using the functions with the same name. Let's load up some fake data to experiment with. Don't worry too much about how the fake data gets made.

Notice how CNSet requires a 'cn' element, BAFSet requires 'lrr' and 'baf', and genoset can take assayData elements with any name. Also notice how assayData elements can be matrices or DataFrames with Rle columns.

```
> library(genoset)
> data(genoset)
> genoset.ds = GenoSet( locData=locData.rd, foo=fake.lrr, pData=fake.pData, annotation="SNP6", universe="
> baf.ds = BAFSet( locData=locData.rd, lrr=fake.lrr, baf=fake.baf, pData=fake.pData, annotation="SNP6", universe="hg19" )
> cn.ds = CNSet( locData=locData.rd, cn=fake.lrr, pData=fake.pData, annotation="SNP6", universe="hg19" )
> cn.ds

CNSet (storageMode: lockedEnvironment)
assayData: 1000 features, 3 samples
element names: cn
protocolData: none
phenoData
    sampleNames: K L M
    varLabels: a b ... e (5 total)
```

```
varMetadata: labelDescription
featureData: none
experimentData: use 'experimentData(object)'
Annotation: SNP6
Feature Locations:
RangedData with 1000 rows and 0 value columns across 3 spaces
        space
                            ranges
                         <IRanges>
     <factor>
         chr8 [1000000, 1000000]
p601
         chr8 [1030000, 1030000]
p602
         chr8 [1060000, 1060000]
p603
         chr8 [1090000, 1090000]
p604
         chr8 [1120000, 1120000]
p605
         chr8 [1150000, 1150000]
p606
p607
         chr8 [1180000, 1180000]
p608
         chr8 [1210000, 1210000]
         chr8 [1240000, 1240000]
p609
. . .
           . . .
p592
        chr17 [6730000, 6730000]
p593
        chr17 [6760000, 6760000]
        chr17 [6790000, 6790000]
p594
p595
        chr17 [6820000, 6820000]
p596
        chr17 [6850000, 6850000]
        chr17 [6880000, 6880000]
p597
p598
        chr17 [6910000, 6910000]
p599
        chr17 [6940000, 6940000]
p600
        chr17 [6970000, 6970000]
Universe: hg19
> rle.baf.ds = BAFSet( locData=locData.rd,
    lrr=DataFrame(K=Rle(c(rep(1.5,300),rep(2.3,700))),L=Rle(c(rep(3.2,700),rep(2.1,300))),M=Rle(rep(1.5,300),rep(2.3,700)))
    baf=DataFrame(K=Rle(c(rep(0.05,600),rep(0.5,400))),L=Rle(c(rep(0,700),rep(0.5,300))), M=Rle(rep(1,10),Rep(0.5,400)))
    pData=fake.pData,
    annotation="SNP6"
   Let's have look at what's inside these objects. CNSets extend ExpressionSets and so have all of the
```

Let's have look at what's inside these objects. CNSets extend ExpressionSets and so have all of the same functions and slots, except that the exprs slot and getter and setter functions have been replaced with "cn". The locData slot has been added. This slot holds a RangedData object that keeps track of the feature positions and allows for quick subsetting. The RangedData object is always sorted such that the chromosomes are in contiguous blocks, which provides a constraint on the ordering of the CNSet.

```
> pData(genoset.ds)
  a b c d e
KADGJM
LBEHKN
MCFILO
> universe(genoset.ds)
[1] "hg19"
> annotation(genoset.ds)
[1] "SNP6"
> locData(genoset.ds)
RangedData with 1000 rows and 0 value columns across 3 spaces
        space
                           ranges
     <factor>
                        <!Ranges>
p601
         chr8 [1000000, 1000000]
p602
         chr8 [1030000, 1030000]
p603
         chr8 [1060000, 1060000]
p604
         chr8 [1090000, 1090000]
         chr8 [1120000, 1120000]
p605
         chr8 [1150000, 1150000]
p606
p607
         chr8 [1180000, 1180000]
         chr8 [1210000, 1210000]
p608
p609
         chr8 [1240000, 1240000]
. . .
p592
        chr17 [6730000, 6730000]
        chr17 [6760000, 6760000]
p593
        chr17 [6790000, 6790000]
p594
p595
        chr17 [6820000, 6820000]
p596
        chr17 [6850000, 6850000]
        chr17 [6880000, 6880000]
p597
p598
        chr17 [6910000, 6910000]
p599
        chr17 [6940000, 6940000]
p600
        chr17 [6970000, 6970000]
   The assayData slot is a collection of equally sized matrix-like objects. Access to required elements can
be done by special accessor functions. Others require more typing.
> assayDataElementNames(baf.ds)
[1] "baf" "lrr"
> head( baf(baf.ds) )
               K
                            L
p601 0.015270802 0.015270802 0.015270802
p602 0.998185938 0.998185938 0.998185938
p603 0.496113955 0.496113955 0.496113955
p604 0.490044362 0.490044362 0.490044362
p605 0.009857387 0.009857387 0.009857387
```

p606 0.512268144 0.512268144 0.512268144

```
> head( lrr(baf.ds) )
              K
                       L
p601 0.08244147 3.023492 0.1913656
p602 0.10670804 2.981557 0.1372159
p603 0.11823821 3.082770 0.2486297
p604 0.11673007 3.001042 0.1534623
p605 0.05608814 2.984128 0.1518686
p606 0.10558668 3.039257 0.1348243
> head( cn(cn.ds) )
              K
                       L
                                 Μ
p601 0.08244147 3.023492 0.1913656
p602 0.10670804 2.981557 0.1372159
p603 0.11823821 3.082770 0.2486297
p604 0.11673007 3.001042 0.1534623
p605 0.05608814 2.984128 0.1518686
p606 0.10558668 3.039257 0.1348243
> head( assayDataElement(genoset.ds,"foo") )
p601 0.08244147 3.023492 0.1913656
p602 0.10670804 2.981557 0.1372159
p603 0.11823821 3.082770 0.2486297
p604 0.11673007 3.001042 0.1534623
p605 0.05608814 2.984128 0.1518686
p606 0.10558668 3.039257 0.1348243
```

## 1.2 Accessing Genome Information

Now lets look at some special functions for accessing genome information from a genoset object. Methods for RangedData have also been added to give the same API. We can access per-probe information as well as summaries of chromosome boundaries in base-pair or row-index units. There are a number of functions for getting portions of the locData data. "chr" and "pos" return the chromosome and position information for each feature. "genoPos" is like "pos", but it returns the base positions counting from the first base in the genome, with the chromosomes in order by number and then alphabetically for the letter chromosomes. "chrInfo" returns the genoPos of the first and last feature on each chromosome in addition to the offset of the first feature from the start of the genome. "chrInfo" results are used for drawing chromosome boundaries on genome-scale plots. "pos" and "genoPos" are defined as the floor of the average of each features start and end positions.

```
> chrNames(genoset.ds)
[1] "chr8" "chr12" "chr17"
> chrOrder(c("chr12","chr12","chrX","chr8","chr7","chrY"))
[1] "chr7" "chr8" "chr12" "chr12" "chrX" "chrY"
> chrInfo(genoset.ds)
```

```
start
                        offset
                  stop
            1 12970000
chr8
chr12 12970001 25937501 12970000
chr17 25937502 32907501 25937501
> chrIndices(genoset.ds)
     first last offset
        1 400
chr8
chr12
       401 800
                   400
chr17
       801 1000
                   800
> elementLengths(genoset.ds)
chr8 chr12 chr17
 400
       400
             200
> head(ranges(genoset.ds))
CompressedIRangesList of length 3
$chr8
IRanges of length 400
        start
                   end width names
      1000000 1000000 1 p601
[1]
[2]
    1030000 1030000
                       1 p602
   1060000 1060000
                       1 p603
[3]
   1090000 1090000
[4]
                       1 p604
[5] 1120000 1120000
                       1 p605
[6]
   1150000 1150000
                         1 p606
      1180000 1180000 1 p607
1210000 1210000 1 p608
    1180000 1180000
[7]
[8]
                       1 p609
[9]
      1240000 1240000
                             . . .
                        1 p992
[392] 12730000 12730000
[393] 12760000 12760000
                       1 p993
[394] 12790000 12790000
                         1 p994
[395] 12820000 12820000
                          1 p995
                       1 p996
[396] 12850000 12850000
[397] 12880000 12880000
                       1 p997
[398] 12910000 12910000
                       1 p998
[399] 12940000 12940000
                          1 p999
[400] 12970000 12970000
                          1 p1000
<2 more elements>
> head(chr(genoset.ds))
[1] "chr8" "chr8" "chr8" "chr8" "chr8" "chr8"
> head(start(genoset.ds))
```

[1] 1000000 1030000 1060000 1090000 1120000 1150000

### 1.3 Using the Subset Features

GenoSet objects can be subset using matrix notation. The "features" index can be a set of ranges. chrIndices with a chromosome argument is a convenient way to get the indices needed to subset by chromosome.

```
Subset by chromosome
```

```
> chr12.ds = cn.ds[ chrIndices(cn.ds, "chr12"), ]
> chr12.ds
CNSet (storageMode: lockedEnvironment)
assayData: 400 features, 3 samples
  element names: cn
protocolData: none
phenoData
  sampleNames: K L M
  varLabels: a b ... e (5 total)
  varMetadata: labelDescription
featureData: none
experimentData: use 'experimentData(object)'
Annotation: SNP6
Feature Locations:
RangedData with 400 rows and 0 value columns across 1 space
        space
                             ranges
     <factor>
                          <IRanges>
                         1,
р1
        chr12
                  [
                                 1]
p2
        chr12
                  [ 32501,
                             32501]
                  [ 65001,
рЗ
        chr12
                             65001]
p4
        chr12
                  [ 97501,
                             97501]
p5
        chr12
                  [130001, 130001]
        chr12
                  [162501, 162501]
p6
p7
                   [195001, 195001]
        chr12
        chr12
                   [227501, 227501]
р8
р9
        chr12
                   [260001, 260001]
p392
        chr12 [12707501, 12707501]
        chr12 [12740001, 12740001]
p393
```

```
p394
        chr12 [12772501, 12772501]
        chr12 [12805001, 12805001]
p395
p396
        chr12 [12837501, 12837501]
p397
        chr12 [12870001, 12870001]
p398
        chr12 [12902501, 12902501]
p399
        chr12 [12935001, 12935001]
p400
        chr12 [12967501, 12967501]
Universe: hg19
   Subset by a collection of gene locations
> gene.rd = RangedData(ranges=IRanges(start=c(35e6,127e6),end=c(35.5e6,129e6),
                          names=c("HER2","CMYC")), space=c("chr17","chr8"))
> gene.ds = cn.ds[ gene.rd, ]
> gene.ds
CNSet (storageMode: lockedEnvironment)
assayData: O features, 3 samples
  element names: cn
protocolData: none
phenoData
  sampleNames: K L M
  varLabels: a b ... e (5 total)
  varMetadata: labelDescription
featureData: none
experimentData: use 'experimentData(object)'
Annotation: SNP6
Feature Locations:
RangedData with 0 rows and 0 value columns across 0 spaces
Universe: hg19
   GenoSet objects can also be subset by a group of samples and/or features, just like an ExpressionSet, or
a matrix for that matter.
> cn.ds[1:4,1:2]
CNSet (storageMode: lockedEnvironment)
assayData: 4 features, 2 samples
  element names: cn
protocolData: none
phenoData
  sampleNames: K L
  varLabels: a b ... e (5 total)
  varMetadata: labelDescription
featureData: none
experimentData: use 'experimentData(object)'
Annotation: SNP6
Feature Locations:
RangedData with 4 rows and 0 value columns across 1 space
        space
                           ranges |
     <factor>
                       <IRanges> |
         chr8 [1000000, 1000000] |
p601
p602
         chr8 [1030000, 1030000] |
```

```
chr8 [1060000, 1060000] |
p603
         chr8 [1090000, 1090000] |
p604
Universe: hg19
> cn.ds[ c("p1","p2"), cn.ds$b %in% c("E","F")]
CNSet (storageMode: lockedEnvironment)
assayData: 2 features, 2 samples
  element names: cn
protocolData: none
phenoData
  sampleNames: L M
  varLabels: a b ... e (5 total)
  varMetadata: labelDescription
featureData: none
experimentData: use 'experimentData(object)'
Annotation: SNP6
Feature Locations:
RangedData with 2 rows and 0 value columns across 1 space
      space
                    ranges |
   <factor>
                 <IRanges> |
      chr12 [
p1
p2
      chr12 [32501, 32501] |
Universe: hg19
```

eSet-derived classes tend to have special functions to get and set specific assayDataElement members (the big data matrices). For example, ExpressionSet has the "exprs" function. Likewise, BAFSet has "baf" and "lrr" and CNSet has "cn". It is common to put other optional matrices in assayData too (e.g. genotypes, quality scores, etc.). These can be get and set with the "assayDataElement" function, but typing that out can get old. GenoSet and derived classes use the "k" argument to the matrix subsetting bracket to subset from a specific assayDataElement. In addition to saving some typing, you can directly use a set of ranges to subset the assayDataElement.

### 1.4 Genome Order

GenoSet and RangedData objects can be set to and checked for genome order. Weak genome order requires that features be ordered within each chromosome. Strong genome order requires a certain order of chromosomes as well. Features must be ordered so that features from the same chromosome are in contiguous blocks.

Certain methods on GenoSet objects expect the rows to be in genome order. In this package, the use of a RangedData object for feature location info (the locData slot) keeps data for each chromosome in a

contiguous block of rows. Users are free to rearrange rows within chromosome as they please. The function "isGenomeOrder" can check if a RangedData object, like the locData slot, is in genome order. Here "genome order" means that the rows within each chromosome are ordered by start position. "Strict genome order" requires that the chromosome be in a certain order too. The proper order of chromosomes is desirable for full-genome plots and is specified by the "chrOrder" function. The function "genomeOrder" returns a list of integer indices to use to set a GenoSet or RangedData to weak, or optionally, strict genome order. The object creation methods "Genoset", "BAFSet", and "CNSet" order their objects in strict genome order. Methods, like those in the next section, that require genome order use "genomeOrder" to set it themselves, so users are not required to keep track of whether or not they have changed the row order.

```
> chrOrder(names(genoset.ds))
[1] "chr8" "chr12" "chr17"
> isGenomeOrder(genoset.ds, strict=FALSE)
[1] TRUE
> isGenomeOrder(genoset.ds, strict=TRUE)
[1] TRUE
> genoset.ds = toGenomeOrder(genoset.ds, strict=TRUE)
> isGenomeOrder(genoset.ds, strict=TRUE)
[1] TRUE
```

#### 1.5 Gene Level Summaries

GenoSets contain feature level data. Often it is desirable to get summaries of assayData matrices over an arbitrary set of ranges, like genes or cytobands. The function "rangeSampleMeans" serves this purpose. Given a RangedData of arbitrary genome ranges, a GenoSet-based object, and the name of a member of that objects assayData slot, "rangeSampleMeans" will return a matrix of values for each of those ranges and for each sample. For each range, "rangeSampleMeans" uses "boundingIndices" to select the features bounding that range. The bounding features are the features with locations equal to the start and end of the range or those outside the range and closest to the ends of the range. This bounding ensures that the full extent of the range is accounted for, and more importantly, at least two features are included for each gene, even if the range falls between two features. "rangeColMeans" is used to do a fast average of each of a set of such bounding indices for each sample. These functions are optimized for speed. For example, with 2.5M features and 750 samples, it takes 0.12 seconds to find the features bounded by all Entrez Genes (one RefSeq each). Calculating the mean value for each gene and sample takes 9 seconds for a matrix of array data and 30 seconds for a DataFrame of compressed Rle objects.

As an example, let's say you want to get the copynumber of your two favorite genes from the subsetting example:

Get the gene-level summary:

# 2 Processing Data

Segmentation is the process of identifying blocks of the genome in each sample that have the same copynumber value. It is a smoothing method that attempts to replicate the biological reality where chunks of chromosome have been deleted or amplified.

Genoset contains a convenience function for segmenting data for each sample/chr using the DNACopy package (CBS). GenoSet adds features to split jobs among processor cores. When the library "multicore" is loaded, the argument n.cores can control the number of processor cores utilized. Additionally, GenoSet stores segment values so that they can be accessed quickly at both the feature and segment level. We use a "DataFrame" object from IRanges where each column is a Run-Length-Encoded "Rle" object. This dramatically reduces the amount of memory required to store the segments. Note how the segmented values become just another member of the assayData slot.

Try running CBS directlyq

```
> library(DNAcopy)
> cbs.cna = CNA(cn(cn.ds), chr(cn.ds), pos(cn.ds))
> cbs.smoothed.CNA = smooth.CNA( cbs.cna )
> cbs.segs = segment( cbs.cna )
Analyzing: Sample.1
Analyzing: Sample.2
Analyzing: Sample.3
   Or use the convenience function runCBS
> assayDataElement(cn.ds, "cn.segs") = runCBS(cn(cn.ds),locData(cn.ds))
Working on segmentation for sample number 1 : K
Working on segmentation for sample number 2 : L
Working on segmentation for sample number 3 : M
   Try it with multicore
> library(multicore)
> assayDataElement(cn.ds, "cn.segs") = runCBS(cn(cn.ds),locData(cn.ds), n.cores=3)
> assayDataElement(cn.ds, "cn.segs")[1:5,1:3]
> segTable( assayDataElement(cn.ds, "cn.segs"), locData(cn.ds) )
```

Other segmenting methods can also be used of course. See "segs2Rle", "segs2RleDataFrame", and "segs2RangedData" for ways to turn their results into a DataFrame of Rle.

This function makes use of the multicore package to run things in parallel, so plan ahead when picking "n.cores". Memory usage can be a bit hard to predict.

### 2.1 Correction of Copy Number for local GC Content

Copy number data generally shows a GC content effect that appears as slow "waves" along the genome (Diskin et al., NAR, 2008). The function "gcCorrect" can be used to remove this effect resulting in much clearer data and more accurate segmentation. GC content is best measured as the gc content in windows around each feature, about 2Mb in size. The function "loadGC" can calculate GC content in bins of a specified size using the genome sequence object from a package like BSgenome. Be careful to use a version of BSgenome that matches the "universe", or mapping, of your data set. loadGC adds a "gc" column to the locData slot.

```
> library(BSgenome.Hsapiens.UCSC.hg19)
> cn.ds2 = cn.ds
```

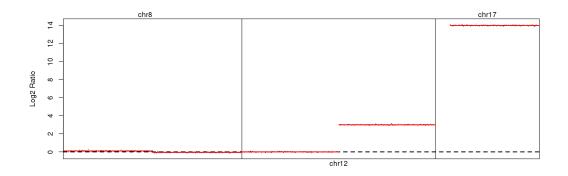

Figure 1: Segmented copy number across the genome for 1st sample

```
> cn.ds2 = loadGC(cn.ds2,expand=1e6,bsgenome=Hsapiens)
> head(locData(cn.ds2)$gc)
> genoPlot(genoPos(cn.ds),locData(cn.ds2)$gc,locs=locData(cn.ds))
> cn(cn.ds2) = gcCorrect(cn(cn.ds2),locData(cn.ds2)$gc)
```

#### 2.2 Plots

CNSet has some handy plots for plotting data along the genome. Segmented data "knows" it should be plotted as lines, rather than points. One often wants to plot just one chromosome, so a convenience argument for chromosome subsetting is provided. "genoPlot" can plot single samples from a GenoSet (or derived) object. "genoPlot" marks chromosome boundaries and labels positions in "bp", "kb", "Mb", or "Gb" units as appropriate. Simple data and numeric position data can be plotted too.

```
> genoPlot(cn.ds, 1)
> genoPlot(cn.ds, 1, element="cn.segs", add=TRUE, col="red")
    The result is shown in Fig. 1.
> genoPlot(cn.ds,1,chr="chr12")
> genoPlot(cn.ds,1,chr="chr12",element="cn.segs",add=TRUE, col="red")
    The result is shown in Fig. 2.
    Plot data without a GenoSet object using numeric or Rle data:
> chr12.ds = cn.ds[chr(cn.ds) == "chr12",]
> genoPlot(pos(chr12.ds),cn(chr12.ds)[,1],locs=locData(chr12.ds)) # Numeric data and location
> genoPlot(pos(chr12.ds),assayDataElement(chr12.ds,"cn.segs")[,1],add=TRUE, col="red") # Rle data and num
```

# 3 BAFSet Objects

BAFSet objects are similar in most ways to CNSet objects, but require at least two types of data, LRR and BAF, in AssayData. "BAF" represent the B-Allele Frequency or the fraction of array signal coming from one allele. BAF provides a measure of Loss of Heterozygosity (LOH). "LRR" is the Log R Ratio, or log2(tumor/expected), which is basically the traditional copynumber logratio by another name. Both terms come from Illumina and are discussed in Peiffer et al., 2008.

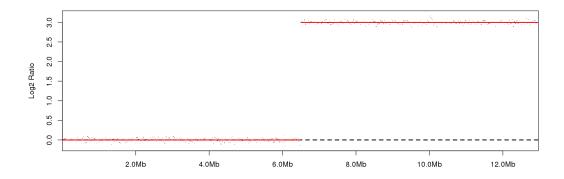

Figure 2: Segmented copy number across chromosome 12 for 1st sample

### 3.1 Processing Data

BAF data can be converted into the "Modified BAF" or mBAF metric, introduced by Staaf, et al., 2008. mBAF folds the values around the 0.5 axis and makes the HOM positions NA. The preferred way to identify HOMs is to use genotype calls from a matched normal (AA, AC, AG, etc.), but NA'ing values over a certain value works OK. A hom.cutoff of 0.90 is suggested for Affymetrix arrays and 0.95 for Illumina arrays, following Staaf, et al.

Return data as a matrix:

```
> mbaf.data = baf2mbaf(baf(baf.ds),hom.cutoff = 0.90)
> assayDataElement(baf.ds,"mbaf") = mbaf.data
    ... or use compress it to a DataFrame of Rle. This uses 1/3 the space on our random test data.
> mbaf.data = DataFrame( sapply(colnames( mbaf.data),
+ function(x) { Rle( mbaf.data[,x] ) },
+ USE.NAMES=TRUE, simplify=FALSE ) )
> as.numeric(object.size( assayDataElement(baf.ds,"mbaf"))) / as.numeric( object.size(mbaf.data))
```

### [1] 3.261489

Using the HOM SNP calls from the matched normal works much better. A matrix of genotypes can be used to set the HOM SNPs to NA. A list of sample names matches the columns of the genotypes to the columns of your baf matrix. The names of the list should match column names in your baf matrix and the values of the list should match the column names in your genotype matrix. If this method is used and some columns in your baf matrix do not have an entry in this list, then those baf columns are cleaned of HOMs using the hom.cutoff, as above.

Both mBAF and LRR can and should be segmented. Consider storing mBAF as a DataFrame of Rle as only the 1/1000 HET positions are being used and all those NA HOM positions will compress nicely.

```
> assayDataElement(baf.ds,"baf.segs") = runCBS( assayDataElement(baf.ds,"mbaf"), locData(baf.ds) )
Working on segmentation for sample number 1 : K
Working on segmentation for sample number 2 : L
Working on segmentation for sample number 3 : M
```

### LRR of chr12

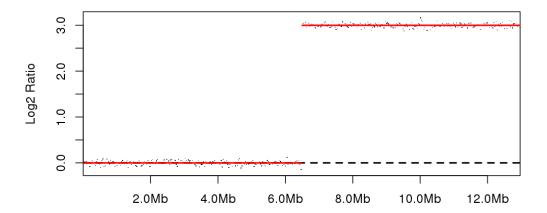

Figure 3: Segmented copy number across the genome for 1st sample

```
> assayDataElement(baf.ds,"lrr.segs") = runCBS( lrr(baf.ds), locData(baf.ds) )
Working on segmentation for sample number 1 : K
Working on segmentation for sample number 2 : L
Working on segmentation for sample number 3 : M
```

#### 3.2 Plots

BAFSets (and GenoSets) have a genoPlot function as well that additionally requires a "element" argument, which can be "lrr" or "baf" or any other element you happen to have put in "assayData".

```
> genoPlot(baf.ds,1,chr="chr12",element="lrr",main="LRR of chr12")
> genoPlot(baf.ds,1,chr="chr12",element="lrr.segs",add=TRUE,col="red")

The result is shown in Fig. 3.

> par(mfrow=c(2,1))
> genoPlot(baf.ds,1,chr="chr12",element="baf", main="BAF of chr12")
> genoPlot(baf.ds,1,chr="chr12",element="mbaf", main="mBAF of chr12")
> genoPlot(baf.ds,1,chr="chr12",element="mbaf", add=TRUE,col="red")
```

### 3.3 Cross-sample summaries

The result is shown in Fig. 4.

You can quickly calculate summaries across samples to identify regions with frequent alterations. A bit more care is necessary to work one sample at a time if your data "matrix" is a DataFrame.

```
> gain.list = lapply(sampleNames(baf.ds),
+ function(sample.name) {
+ as.logical( assayDataElement(baf.ds,"lrr.segs")[,sample.name] > 0.3 )
+ })
> gain.mat = do.call(cbind, gain.list)
> gain.freq = rowMeans(gain.mat,na.rm=TRUE)
```

GISTIC (by Behroukhim and Getz of the Broad Institute) is the standard method for assessing significance of such summaries. You'll find "segTable" convenient for getting your data formatted for input. I find it convenient to load GISTIC output as a RangedData for intersection with gene locations.

# 4 Big Data and bigmemory

Genome-scale data can be huge and keeping everything in memory can get you into trouble quickly, especially if you like using multicore.

GenoSet supports using big.matrix objects from the bigmemory package as assayDataElements. GenoSet uses one minor modification of the big.matrix object to facilitate saving to and reloading from disk. Specifically, genoset places the path to the big.matrix "description" file in an attribute of the object called "desc". This is handled by the convertToBigMatrix function.

Additionally, the function readGenoSet takes care of re-attaching all big.matrix objects to their on-disk components. readGenoSet takes the path to a RData file as its argument. It assumes the RData file contains only only object, which is an object of class eSet or an object of a derived class. readGenoSet works for any GenoSet, not just those that contain big.matrix matrices.

```
> cn.ds = convertToBigMatrix(cn.ds)
> save(cn.ds,file="cn.RData")
> reloaded.cn.ds = readGenoSet("cn.RData")
```

# BAF of chr12

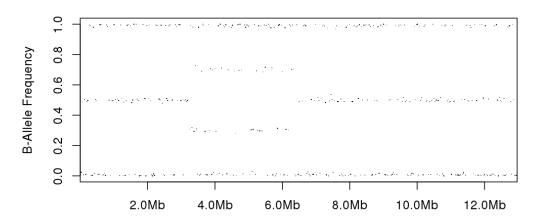

# mBAF of chr12

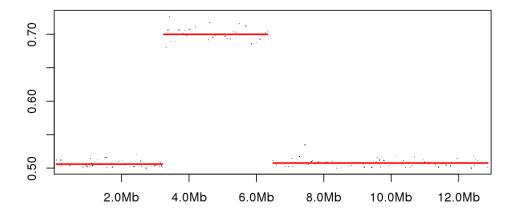

Figure 4: Segmented copy number across the genome for 1st sample